# **Администрация муниципального образования город Гусь-Хрустальный Владимирской области сообщает:**

### **Проводится электронный аукцион по продаже земельного участка**

Аукцион проводится в соответствии с Гражданским кодексом Российской Федерации, Земельным кодексом Российской Федерации.

**Наименование органа, принявшего решение о проведение торгов (организатор аукциона)**: администрация муниципального образования город Гусь-Хрустальный Владимирской области.

Адрес электронной почты администрации муниципального образования город Гусь-Хрустальный Владимирской области*:* **priem@gusadmin.ru.**

**Оператор электронной площадки (далее - Оператор):** Акционерное общество «Единая электронная торговая площадка» (АО «ЕЭТП»). Адрес местонахождения: 115114,г. Москва, ул. Кожевническая, д. 14, стр. 5, тел. 8(495)276- 16-26, официальный сайт www.roseltorg.ru.

**Срок подачи заявок:** оператору электронной площадки [www.roseltorg.ru](http://www.roseltorg.ru/) в сети интернет (указанное в настоящем информационном сообщении время московское):

### **Начало приема заявок: 04.07.2024 с 08:30 часов**

**Окончание приема заявок: 05.08.2024 до 17:15 часов**

Время приема заявок круглосуточно по адресу: [www.roseltorg.ru.](http://www.roseltorg.ru/)

**Дата определения участников аукциона в электронной форме на электронной торговой площадке:** АО «Единая электронная торговая площадка» [www.roseltorg.ru](http://www.roseltorg.ru/) (дата рассмотрения заявок и документов претендентов): **06.08.2024** по месту приема заявок.

**Дата и время проведения аукциона на электронной торговой площадке** АО «Единая электронная торговая площадка» [www.roseltorg.ru:](http://utp.sberbank-ast.ru/) **07.08.2024 в 10 часов 00 минут** (по московскому времени) и до последнего предложения участников.

#### **Земельный участок, выставляемый на аукцион**

**Форма собственности:** земельный участок, находящийся в государственной собственности.

**Основание:** распоряжение администрации муниципального образования город Гусь-Хрустальный Владимирской области «О проведении электронного аукциона по продаже земельного участка на территории муниципального образования город Гусь-Хрустальный Владимирской области» от 26.06.2024 № 475 р.

**Предмет торгов:** начальная цена продажи за земельный участок.

**Местоположение:** Владимирская область, город Гусь-Хрустальный, улица Ковровская, з/у 12.

# **Характеристика земельного участка:**

- категория земель: земли населенных пунктов;

- разрешенное использование: для индивидуального жилищного строительства (код  $-2.1$ ;

- кадастровый номер земельного участка: 33:25:000181:12;

- площадь земельного участка: 801 кв.м;

- обременение: отсутствует.

#### **Особые условия использования территории:**

земельный участок расположен полностью в границах зон санитарной охраны источников водоснабжения и водопроводов питьевого назначения. Зоны с особыми условиями использования территории:

Тип: ЗОУИТ. Реестровый номер: 33:00-6.652

Описание: Зона санитарной охраны водозаборной скважины № 6 (19849), расположенной по адресу: Владимирская область, город Гусь-Хрустальный, улица 2-ая Народная,13б (третий пояс).

Тип: ЗОУИТ. Реестровый номер: 33:00-6.663

Описание: Зона санитарной охраны водозаборной скважины №2с (15884), расположенной по адресу: Владимирская область, город Гусь-Хрустальный, улица Димитрова, 44а (третий пояс).

Тип: ЗОУИТ. Реестровый номер: 33:00-6.664

Описание: Зона санитарной охраны водозаборной скважины № 11 (67134), расположенной по адресу: Владимирская область, город Гусь-Хрустальный, улица Менделеева,14а (третий пояс).

Тип: ЗОУИТ. Реестровый номер: 33:00-6.659

Описание: Зона санитарной охраны водозаборной скважины № 9 (б/н), расположенной по адресу: Владимирская область, город Гусь-Хрустальный, парк 50 лет Советской власти (третий пояс).

Тип: ЗОУИТ. Реестровый номер: 33:00-6.656

Описание: Зона санитарной охраны водозаборной скважины № 15 (3-III), расположенной по адресу: Владимирская область, город Гусь-Хрустальный, проспект 50 лет Советской власти,13 (третий пояс).

Тип: ЗОУИТ. Реестровый номер: 33:25-6.80

Описание: Охранная зона источника водоснабжения ООО «Дорстекло» (скважина №79952), расположенная по адресу: Владимирская область, Гусь-Хрустальный район, город Гусь-Хрустальный, улица Курловская, вблизи дома 14д (третий пояс).

Тип: ЗОУИТ. Реестровый номер: 33:25-6.57

Описание: Зона санитарной охраны водозаборной скважины № 14 (59318) Муниципального унитарного водопроводно-канализационного предприятия города Гусь-Хрустальный Владимирской области, расположенной по адресу: Владимирская область, город Гусь-Хрустальный, улица Курловская, артезианская скважина № 14 (59318) (третий пояс).

Ограничения: На территории третьего пояса ЗСО запрещается размещать склады горюче-смазочных материалов, ядохимикатов и другие объекты, обуславливающие опасность химического загрязнения подземных вод; размещать объекты обуславливающие опасность микробного загрязнения подземных вод; рубить леса главного пользования и реконструкции; применять ядохимикаты и удобрения при уходе за зелеными насаждениями; производить закачку отработанных вод в подземные горизонты и разрабатывать недра земли; производить подземное складирование твердых отходов; размещать склады горючесмазочных материалов без наличия локальных очистных сооружений, склады минеральных удобрений, накопители промстоков, шламохранилищ; необходимо контролировать работу локальных очистных сооружений АЗС; контролировать состояние площадок временного хранения отходов сроком менее 3-х лет; содержать в надлежащем техническом состоянии канализационные сети и насосные станции; эксплуатировать канализационные сети в соответствии с установленными

правилами и регламентом; своевременно проводить очистку и текущий ремонт; запрещается бурить новые скважины и строительство, связанное с нарушением почвенного покрова проводить при согласовании с органами санитарного надзора, органами и учреждениями государственного экологического и геологического контроля; запрещается упорядочивать складирование и транспортировку сыпучих, горючих и жидких материалов.

**Начальная цена продажи:** 521 000 рублей 00 копеек;

**Шаг аукциона:** 15 630 рублей 00 копеек;

**Задаток:** 104 200 рублей 00 копеек;

**Тип торгов:** продажа земельного участка;

Объекты культурного наследия: отсутствуют.

**Технические условия подключения объекта капитального строительства к сетям инженерно-технического обеспечения:**

- **Муниципальное унитарное водопроводно-канализационное предприятие:** сети водоснабжения и водоотведения МУВКП отсутствуют.

**Водоснабжение:** возможность подключения имеется от муниципальной сети водоснабжения ул. Колхозная диаметром труб 150 мм (материал труб – чугун).

Тип подключения – магистральный водопровод. Предельная свободная мощность существующих сетей зависит от расхода водопотребления данного участка.

**Водоотведение:** возможность подключения имеется от муниципальной сети водоснабжения ул. Крымская диаметром труб 1000 мм (материал труб – ЖБИ).

Расстояние до очистных сооружений указано от объекта кратчайшим путем (по прямой) – 6,0 км.

Срок подключения объекта капитального строительства к сетям инженернотехнического обеспечения осуществляется в срок, который не может превышать 18 месяцев со дня заключения договора о подключении (п.106 постановления Правительства РФ от 29.07.2013 № 644).

Тариф за подключение (технологическое присоединение) к централизованной системе водоснабжения и водоотведения будет взиматься на основании приказа Министерства государственного регулирования цен и тарифов Владимирской области от 19.12.2023№ 51/386. Срок действия тарифов до 31.12.2024.

- **ООО «Владимиртеплогаз»**: коммуникаций на земельном участке нет.

- **Владимирская областная электросетевая компания ОРЭС Владимир**: в непосредственной близости от земельного участка находится низковольтная воздушная линия ВЛ-0,4 кВ от ТП-38 (электрические сети), принадлежащая РЭС г.Гусь-Хрустальный АО «ОРЭС-Владимирская область».

Техническая возможность обеспечения электроснабжения объекта капитального строительства имеется при условии строительства объектов электросетевого хозяйства, срок технических мероприятий - 5 лет.

Разработка точного перечня мероприятий, необходимых для обеспечения электроснабжения, возможна при условии предоставлении информации о величине планируемой к присоединению мощности, категории надежности электроснабжения, количества точек присоединения.

Технические условия в соответствии с «Правилами технологического присоединения энергопринимающих устройств потребителей электрической энергии…», утвержденными постановлением Правительства РФ от 27.12.2004 № 861, являются неотъемлемым приложением к договору технологического

присоединения к электрическим сетям, который направляется заявителю в ответ на подачу заявки на технологическое присоединение с приложением соответствующих документов, перечень которых утвержден в вышеуказанном постановлении.

В отдельных случаях может потребоваться согласование выделения дополнительной мощности с вышестоящей сетевой организацией.

Стоимость технологического присоединения определяется в соответствии с постановлением департамента цен и тарифов администрации Владимирской области № 44/3 от 15.11.2018 на основании мероприятий, утвержденных в технических условиях.

Заявку на технологическое присоединение к электрическим сетям АО «ОРЭС-Владимирская область» можно подать на сайте voek33.ru.

**- ПАО «Межрегиональная распределительная сетевая компания центра и Приволжья» филиал «Владимирэнерго» ПО «ГЭС»:** сети Гусевского РЭС филиала «Владимирэнерго» отсутствуют.

- **ОАО «Газпром Газораспределение»**: по земельном участку и в непосредственной близости от него проходит надземный газопровод низкого давления.

Имеется техническая возможность газификации указанного объекта. Тип линии – газ низкого давления. Предельная свободная мощность существующих сетей – 0,003 МПа. Максимальная нагрузка до – 5 м3/час. Расстояние до газопровода (до точки подключения) - 0,1 км. Расстояние до ГРС – 11,7 км.

Сроки подключения объекта капитального строительства к сетям инженерного обеспечения определяется договором подключения в соответствии с постановлением Правительства РФ № 1314 от 30.12.2013 (п. 85). Срок действия технических условий - 3 года. Стоимость подключения определяется расчетом в зависимости от категории потребителя (жилые дома, коммунально-бытовые предприятия и т.д.) и максимального часового расхода газа.

- **ПАО «Ростелеком»**: в границах земельного участка коммуникации ПАО «Ростелеком» отсутствуют.

Техническая возможность подключения к сети ПАО «Ростелеком» имеется.

Для подключения к сетям связи заказчику строительства следует заключить соглашение с Филиалом во Владимирской и Ивановских областях ПАО «Ростелеком» на строительство линии связи и получить технические условия на подключение к сетям.

Для заказа технических условий следует обращаться в филиал Владимирской и Ивановской областях ПАО «Ростелеком» по адресу: г. Владимир, ул. Горького, д. 42.

С уточненными расчетными нагрузками технические условия получаются в установленном законом порядке (точки подключения инженерных сетей уточняются на стадии проектирования).

В соответствии с Генеральным планом, утвержденным решением Гусь-Хрустального городского Совета народных депутатов Владимирской области от 23.06.2004 № 63/13, земельный участок расположен в границах территории жилой застройки (усадебной с участками).

В соответствии с Правилами землепользования и застройки муниципального образования город Гусь-Хрустальный, утвержденными решением Совета народных депутатов муниципального образования город Гусь-Хрустальный Владимирской области от 23.01.2019 № 3/1 (далее – Правила землепользования и застройки),

земельный участок расположен в границах территориальной зоны Ж-1 – зона для индивидуального жилищного строительства, реестровый номер 33:25-7.139.

Вид разрешенного использования «для индивидуального жилищного строительства». Код – 2.1» (ранее значился как индивидуальное жилищное строительство) входит в состав основных видов разрешенного использования территориальной зоны Ж-1.

Земельный участок соответствует действующему градостроительному регламенту территориальной зоны Ж-1.

Градостроительный регламент и информация о видах разрешенного использования земельного участка установлены в Правилах землепользования и застройки территориальной зоны Ж-1.

# **Для индивидуального жилищного строительства. Код – 2.1**

1. Размещение жилого дома (отдельно стоящего здания, которое состоит из комнат и помещений вспомогательного использования, предназначенных для удовлетворения гражданами бытовых и иных нужд, связанных с их проживанием в таком здании, не предназначенного для раздела на самостоятельные объекты недвижимости).

2. Минимальная/максимальная площадь земельных участков – 300 /2500 кв. м.

3. В условиях сложившейся застройки минимальный размер земельного участка по фактическому использованию.

4. Расстояние между фронтальной границей и основным строением:

- в существующей застройке - в соответствии со сложившейся линией застройки;

- на вновь предоставленных участках - 5 м.

5. Максимальное количество этажей зданий – 3 этажа (или 2 этажа с возможностью использования мансардного этажа).

6. Максимальная высота здания составляет не более 11,0 м с плоской кровлей, не более 13,5 - до конька скатной кровли.

Как исключение: шпили, башни, флагштоки - без ограничения.

7. Максимальный процент застройки в границах земельного участка –65%;

- коэффициент использования территории: не более 1,5.

8. Минимальные отступы до границы смежного земельного участка:

- от жилых зданий - 3 м;

- от хозяйственных построек- 1 м;

- от постройки для содержания скота и птицы – 4 м;

- минимальный отступ строений от красной линии улиц не менее чем на - 5 м, от красной линии проездов не менее чем на 3 м, в условиях сложившейся застройки, основные строения допускается размещать с учетом сложившейся линии застройки;

- от стволов высокорослых деревьев - 4 м;

- среднерослых - 2 м; от кустарника - 1 м.

9. Отмостка должна располагаться в пределах отведенного (предоставленного) земельного участка. Отмостка зданий должна быть не менее 0,8 м. Уклон отмостки рекомендуется принимать не менее 10% в сторону от здания.

10. При необходимости облицовки стен существующего жилого дома, расположенного на приусадебном участке, на расстоянии ближе 1,5 метра (но не менее 1 метра) от границы соседнего земельного участка, кирпичной кладкой толщиной 120 мм, разрешается выполнять данные работы без согласия владельцев соседних земельных участков. Также не требуется согласие совладельцев

земельного участка, на котором расположен жилой дом, при условии, если облицовываемый жилой дом не находится в общей долевой собственности.

### **Параметры разрешенного строительства объекта.**

Максимально и (или) минимально допустимые параметры разрешенного строительства объекта капитального строительства установлены в соответствии с Местными нормативами градостроительного проектирования муниципального образования город Гусь-Хрустальный Владимирской области, утвержденными решением Совета народных депутатов муниципального образования город Гусь-Хрустальный Владимирской области от 24.10.2017 №64/10, Правилами землепользования и застройки муниципального образования город Гусь-Хрустальный, утвержденными решением Совета народных депутатов муниципального образования город Гусь-Хрустальный Владимирской области от 23.01.2019 № 3/1, Приказ Минстроя России от 30.12.2016 №1034/пр «Об утверждении СП 42.13330 «СНиП 2.07.01-89\* Градостроительство. Планировка и застройка городских и сельских поселений».

При застройке (освоении) земельного участка, расположенного по адресу: Российская Федерация, Владимирская область, г.о. город Гусь-Хрустальный, г. Гусь-Хрустальный, ул. Ковровская, з/у 12 с кадастровым номером: 33:25:000181:12, площадью 801 кв. м, видом разрешенного использования: для индивидуального жилищного строительства, в соответствии со статьей 51.1 Градостроительного кодекса Российской Федерации застройщик подает в орган местного самоуправления, уполномоченный на выдачу разрешений на строительство, уведомление о планируемом строительстве объекта индивидуального жилищного строительства на земельном участке, и в соответствии со статьей 55 Градостроительного кодекса Российской Федерации, застройщик в срок не позднее одного месяца со дня окончания строительства объекта индивидуального жилищного строительства подает в уполномоченный на выдачу разрешений на строительство орган местного самоуправления, [уведомление](consultantplus://offline/ref=931C56603FAE4031B5A1BBA4CDF3BF11FE593FA38AD32EA23C4F23AFB6682091892CF827DBD870F6711B85DE8A94731840223C1C832B322555j3N) об окончании строительства объекта индивидуального жилищного строительства.

При наличии коммуникаций на земельных участках необходимо выявлять собственников для оформления данных коммуникаций и дальнейшего обременения участка.

**Дата, время и порядок осмотра земельного участка на местности:** осмотр земельного участка производится по рабочим дням с 04.07.2024 по 05.08.2024 с 9-00 до 15-00 часов, по предварительной записи по телефону 8(49241) 2-38-28; 3-28-65.

**Состав участников аукциона, форма торгов и подачи предложений о цене:** аукцион, открытый по составу участников и открытый по форме подачи предложений о цене.

С условиями договора, заключаемого по итогам проведения торгов, можно ознакомиться на официальных сайтах торгов с даты размещения извещения о проведении аукциона до даты окончания срока приема заявок на участие в аукционе.

Любое заинтересованное лицо, независимо от регистрации на электронной площадке, со дня начала приема заявок вправе направить на электронный адрес оператора электронной площадки, указанный в информационном сообщении о проведении аукциона, запрос о разъяснении размещенной информации.

Документооборот между претендентами, участниками, оператором электронной площадки и организатором осуществляется через электронную площадку в форме электронных документов либо образцов документов (документов на бумажном носителе, преобразованных в электронно-цифровую форму путем сканирования с сохранением их реквизитов), заверенных электронной подписью организатора, претендента или участника либо лица, имеющего право действовать от имени соответственно организатора, претендента или участника.

# **Срок и порядок регистрации на электронной площадке.**

Для обеспечения доступа к участию в аукционе в электронной форме претендентам необходимо пройти процедуру аккредитации и регистрации в соответствии с регламентом электронной торговой площадке АО «Единая электронная торговая площадка». Регламент электронной площадки, а также инструкции по работе с электронной площадкой размещены на сайте оператора площадки [www.roseltorg.ru.](http://www.roseltorg.ru/)

Для участия в процедурах в качестве претендента необходимо иметь регистрацию (аккредитацию) на электронной площадке и действующий Лицевой счёт.

Для прохождения процедуры аккредитации и регистрации участнику аукциона необходимо получить усиленную квалифицированную электронную подпись в аккредитованном удостоверяющем центре.

Регистрация на электронной площадке претендентов на участие в электронной форме аукциона осуществляется ежедневно, круглосуточно, c даты начала приема заявок, но не позднее даты и времени окончания подачи (приема) заявок.

Регистрация на электронной площадке осуществляется без взимания платы.

Регистрации на электронной площадке подлежат претенденты, ранее не зарегистрированные на электронной площадке или регистрации которых на электронной площадке была ими прекращена.

# **Претенденты предоставляют следующие документы:**

- заявку на участие в электронной форме аукциона по установленной в извещении о проведении аукциона форме с указанием банковских реквизитов счета для возврата задатка;

- копии документов, удостоверяющих личность заявителя (для граждан);

- надлежащим образом заверенный перевод на русский язык документов о государственной регистрации юридического лица в соответствии с законодательством иностранного государства в случае, если заявителем является иностранное юридическое лицо;

- документы, подтверждающие внесение задатка.

Представление документов, подтверждающих внесение задатка, признается заключением соглашения о задатке.

В случае, если от имени претендента действует его представитель по доверенности, к заявке должна быть приложена доверенность на осуществление действий от имени претендента, оформленная в установленном порядке, или нотариально заверенная копия такой доверенности. В случае, если доверенность на осуществление действий от имени претендента подписана лицом, уполномоченным руководителем юридического лица, заявка должна содержать также документ, подтверждающий полномочия этого лица.

Все листы документов, представленных одновременно с заявкой, либо отдельные тома данных документов должны быть подписаны претендентом или его представителем электронной цифровой подписью.

**Порядок подачи (приема) и отзыва заявок.**

Прием заявок и прилагаемых к ним документов начинается с даты и времени, указанных в информационном сообщении о проведении аукциона в электронной форме, осуществляется в сроки, установленные в информационном сообщении.

Заявка подается путем заполнения ее электронной формы, размещенной в открытой для доступа неограниченного круга лиц части электронной площадки (далее - открытая часть электронной площадки) с приложением электронных образцов документов, предусмотренных статьей 39.12 Земельного кодекса Российской Федерации от 25.10.2001 № 136-ФЗ.

Один заявитель вправе подать только одну заявку на участие в аукционе.

Все подаваемые претендентом документы не должны иметь исправлений. Все исправления должны быть надлежащим образом заверены. Печати и подписи, а также реквизиты и текст оригиналов и копий документов должны быть четкими и читаемыми. Подписи на оригиналах и копиях документов должны быть расшифрованы (указывается должность, фамилия и инициалы подписавшегося лица).

Заявки с прилагаемыми к ним документами, поданные с нарушением установленного срока, на электронной площадке не регистрируются.

При приеме заявок от претендентов оператор электронной площадки обеспечивает:

- регистрацию заявок и прилагаемых к ним документов в журнале приема заявок. Каждой заявке присваивается номер с указанием даты и времени приема;

- конфиденциальность данных о претендентах и участниках, за исключением случая направления электронных документов организатору;

В течение одного часа со времени поступления заявки оператор электронной площадки сообщает претенденту о ее поступления путем направления уведомления с приложением электронных копий зарегистрированной заявки и прилагаемых к ней документов.

Претендент вправе отозвать принятую организатором аукциона заявку на участие в аукционе до дня окончания срока приема заявок путем направления уведомления об отзыве заявки на электронную площадку.

В случае отзыва претендентом заявки уведомление об отзыве заявки вместе с заявкой в течение одного часа поступает в «личный кабинет» организатора, о чем претенденту направляется соответствующее уведомление.

#### **[Порядок, срок внесения задатка и его возврата](consultantplus://offline/ref=54BA0CE43A2838A550342A4022E5275127222D8771788064F9BFAA999E95D6FF29D292E25A01AFD97742E2EB8912EBEFEAC865CBC719C6C4J5bAK)**

**[Задаток для участия в аукционе](consultantplus://offline/ref=54BA0CE43A2838A550342A4022E5275127222D8771788064F9BFAA999E95D6FF29D292E25A01AFD97742E2EB8912EBEFEAC865CBC719C6C4J5bAK)** служит обеспечением исполнения обязательства победителя аукциона **[по заключению договора купли-продажи](consultantplus://offline/ref=54BA0CE43A2838A550342A4022E5275127222D8771788064F9BFAA999E95D6FF29D292E25A01AFD97742E2EB8912EBEFEAC865CBC719C6C4J5bAK) земельного участка**[, признается заключением соглашения о задатке, вносится](consultantplus://offline/ref=54BA0CE43A2838A550342A4022E5275127222D8771788064F9BFAA999E95D6FF29D292E25A01AFD97742E2EB8912EBEFEAC865CBC719C6C4J5bAK)  [единым платежом на расчетный счет претендента, открытый при регистрации на](consultantplus://offline/ref=54BA0CE43A2838A550342A4022E5275127222D8771788064F9BFAA999E95D6FF29D292E25A01AFD97742E2EB8912EBEFEAC865CBC719C6C4J5bAK)  [электронной торговой площадке.](consultantplus://offline/ref=54BA0CE43A2838A550342A4022E5275127222D8771788064F9BFAA999E95D6FF29D292E25A01AFD97742E2EB8912EBEFEAC865CBC719C6C4J5bAK)

# **[Задаток вносится единым платежом в срок с 04.07.2024](consultantplus://offline/ref=54BA0CE43A2838A550342A4022E5275127222D8771788064F9BFAA999E95D6FF29D292E25A01AFD97742E2EB8912EBEFEAC865CBC719C6C4J5bAK) по 05.08.2024.**

# **Задаток должен поступить не позднее 06.08.2024.**

**Исполнение обязанности по внесению суммы задатка третьими лицами не допускается.**

Средства платежа – денежные средства в валюте РФ (рубли).

Оператор электронной площадки производит блокирование денежных средств в размере задатка на лицевом счете претендента в момент подачи заявки на участие в аукционе в электронной форме. Оператор электронной площадки проверяет наличие достаточной суммы в размере задатка на лицевом счете претендента и

осуществляет блокирование необходимой суммы. В случае отсутствия (непоступления) в указанный срок суммы задатка обязательства претендента по внесению задатка считаются неисполненными, и претендент к участию в аукционе в электронной форме не допускается.

Прекращение блокирования денежных средств на лицевом счете претендентов (участников) осуществляет оператор электронной площадки в порядке, предусмотренном регламентом электронной торговой площадки.

Претендентам, перечислившим задаток для участия в аукционе, денежные средства возвращаются в следующем порядке:

- участникам аукциона, за исключением победителя, участвовавшим в аукционе, но не победившим в нем, в течение трех рабочих дней со дня подписания протокола о результатах аукциона;

- претендентам, не допущенным к участию в аукционе, в течение трех рабочих дней со дня оформления протокола приема заявок на участие в аукционе;

- организатор аукциона в течение трех дней со дня принятия решения об отказе в проведении аукциона обязан известить участников аукциона об отказе в проведении аукциона и возвратить его участникам внесенные задатки;

- поступивший от претендента задаток подлежит возврату в течение трех рабочих дней со дня поступления уведомления об отзыве заявки. В случае отзыва заявки претендентом позднее дня окончания срока приема заявок задаток возвращается в порядке, установленном для участников аукциона.

Задаток, внесенный лицом, признанным победителем аукциона, задаток, внесенный иным лицом, с которым заключается договор купли-продажи, засчитывается в счет оплаты за него.

Задатки, внесенные этими лицами, не заключившими в установленном порядке договор купли-продажи земельного участка вследствие уклонения от заключения договора, не возвращаются.

# **Порядок определения участников аукциона.**

В день определения участников аукциона, указанный в информационном сообщении о проведении аукциона в электронной форме, оператор электронной площадки через «личный кабинет» организатора обеспечивает доступ организатору к поданным претендентами заявкам и документам, а также к журналу приема заявок.

Организатор в день рассмотрения заявок и документов претендентов ведет и подписывает протокол рассмотрения заявок на участие в аукционе, который содержит сведения о претендентах, допущенных к участию в аукционе и признанных участниками аукциона, датах подачи заявок, внесенных задатках, а также сведения о заявителях, не допущенных к участию в аукционе, с указанием причин отказа в допуске к участию в нем. Претендент, признанный участником аукциона, становится участником аукциона с даты подписания организатором аукциона протокола рассмотрения заявок. Протокол рассмотрения заявок на участие в аукционе подписывается организатором аукциона не позднее чем в течение одного дня со дня их рассмотрения и размещается на официальном сайте торгов не позднее чем на следующий день после дня подписания протокола.

[Претендент приобретает статус участника аукциона в электронной форме с](consultantplus://offline/ref=A0197CF46B4B6DAF6B3CFFE32AB1E10548B101E560724BE746CEA542369ECAEFE4D225D4214F751C808A77F76500257FC295B1F890Q5HEI)  [момента подписания протокола о признании претендентов участниками аукциона в](consultantplus://offline/ref=A0197CF46B4B6DAF6B3CFFE32AB1E10548B101E560724BE746CEA542369ECAEFE4D225D4214F751C808A77F76500257FC295B1F890Q5HEI)  [электронной форме.](consultantplus://offline/ref=A0197CF46B4B6DAF6B3CFFE32AB1E10548B101E560724BE746CEA542369ECAEFE4D225D4214F751C808A77F76500257FC295B1F890Q5HEI)

Претендентам, признанным участниками аукциона, и претендентам, недопущенным к участию в аукционе в электронной форме, направляются уведомления в личный кабинет о принятых в отношении них решениях не позднее дня, следующего после дня подписания протокола.

[Информация о Претендентах, не допущенных к участию в аукционе в](consultantplus://offline/ref=A0197CF46B4B6DAF6B3CFFE32AB1E10548B101E560724BE746CEA542369ECAEFE4D225D4214F751C808A77F76500257FC295B1F890Q5HEI)  [электронной форме, размещается в открытой части электронной площадки, на](consultantplus://offline/ref=A0197CF46B4B6DAF6B3CFFE32AB1E10548B101E560724BE746CEA542369ECAEFE4D225D4214F751C808A77F76500257FC295B1F890Q5HEI)  [официальном сайте Российской Федерации для размещения информации о](consultantplus://offline/ref=A0197CF46B4B6DAF6B3CFFE32AB1E10548B101E560724BE746CEA542369ECAEFE4D225D4214F751C808A77F76500257FC295B1F890Q5HEI)  [проведении торгов www.torgi.gov.ru и на официальном сайте Организатора.](consultantplus://offline/ref=A0197CF46B4B6DAF6B3CFFE32AB1E10548B101E560724BE746CEA542369ECAEFE4D225D4214F751C808A77F76500257FC295B1F890Q5HEI)

### **[Порядок проведения аукциона и определения победителя.](consultantplus://offline/ref=A0197CF46B4B6DAF6B3CFFE32AB1E10548B101E560724BE746CEA542369ECAEFE4D225D4214F751C808A77F76500257FC295B1F890Q5HEI)**

Процедура аукциона (продажа [земельного участка\) проводится путём](consultantplus://offline/ref=A0197CF46B4B6DAF6B3CFFE32AB1E10548B101E560724BE746CEA542369ECAEFE4D225D4214F751C808A77F76500257FC295B1F890Q5HEI)  [повышения на «шаг аукциона» начальной цены договора \(цены лота\), указанной в](consultantplus://offline/ref=A0197CF46B4B6DAF6B3CFFE32AB1E10548B101E560724BE746CEA542369ECAEFE4D225D4214F751C808A77F76500257FC295B1F890Q5HEI)  [извещении о проведении аукциона, претендентами, допущенными организатором и](consultantplus://offline/ref=A0197CF46B4B6DAF6B3CFFE32AB1E10548B101E560724BE746CEA542369ECAEFE4D225D4214F751C808A77F76500257FC295B1F890Q5HEI)  [признанными участниками аукциона. Заявки на участие претендентов должны](consultantplus://offline/ref=A0197CF46B4B6DAF6B3CFFE32AB1E10548B101E560724BE746CEA542369ECAEFE4D225D4214F751C808A77F76500257FC295B1F890Q5HEI)  [содержать документы и сведения, указанные организатором в извещении об](consultantplus://offline/ref=A0197CF46B4B6DAF6B3CFFE32AB1E10548B101E560724BE746CEA542369ECAEFE4D225D4214F751C808A77F76500257FC295B1F890Q5HEI)  [аукционе.](consultantplus://offline/ref=A0197CF46B4B6DAF6B3CFFE32AB1E10548B101E560724BE746CEA542369ECAEFE4D225D4214F751C808A77F76500257FC295B1F890Q5HEI)

[«Шаг аукциона» устанавливается организатором в фиксированной сумме,](consultantplus://offline/ref=A0197CF46B4B6DAF6B3CFFE32AB1E10548B101E560724BE746CEA542369ECAEFE4D225D4214F751C808A77F76500257FC295B1F890Q5HEI)  [составляющей не более 3 \(трёх\) процентов начальной цены договора \(цены лота\), и](consultantplus://offline/ref=A0197CF46B4B6DAF6B3CFFE32AB1E10548B101E560724BE746CEA542369ECAEFE4D225D4214F751C808A77F76500257FC295B1F890Q5HEI)  [не изменяется в течение всего аукциона.](consultantplus://offline/ref=A0197CF46B4B6DAF6B3CFFE32AB1E10548B101E560724BE746CEA542369ECAEFE4D225D4214F751C808A77F76500257FC295B1F890Q5HEI)

[Проведение аукциона осуществляется в день и время проведения аукциона,](consultantplus://offline/ref=A0197CF46B4B6DAF6B3CFFE32AB1E10548B101E560724BE746CEA542369ECAEFE4D225D4214F751C808A77F76500257FC295B1F890Q5HEI)  [указанные в извещении о проведении аукциона, с учётом следующих условий:](consultantplus://offline/ref=A0197CF46B4B6DAF6B3CFFE32AB1E10548B101E560724BE746CEA542369ECAEFE4D225D4214F751C808A77F76500257FC295B1F890Q5HEI)

- [аукцион проводится в назначенные дату и время проведения при условии,](consultantplus://offline/ref=A0197CF46B4B6DAF6B3CFFE32AB1E10548B101E560724BE746CEA542369ECAEFE4D225D4214F751C808A77F76500257FC295B1F890Q5HEI)  [что по итогам рассмотрения заявок на участие в процедуре были допущены не менее](consultantplus://offline/ref=A0197CF46B4B6DAF6B3CFFE32AB1E10548B101E560724BE746CEA542369ECAEFE4D225D4214F751C808A77F76500257FC295B1F890Q5HEI)  [двух претендентов. Начало и окончание проведения аукциона, а также время](consultantplus://offline/ref=A0197CF46B4B6DAF6B3CFFE32AB1E10548B101E560724BE746CEA542369ECAEFE4D225D4214F751C808A77F76500257FC295B1F890Q5HEI)  [поступления ценовых предложений определяются по времени сервера, на котором](consultantplus://offline/ref=A0197CF46B4B6DAF6B3CFFE32AB1E10548B101E560724BE746CEA542369ECAEFE4D225D4214F751C808A77F76500257FC295B1F890Q5HEI)  [размещена автоматизированная система оператора;](consultantplus://offline/ref=A0197CF46B4B6DAF6B3CFFE32AB1E10548B101E560724BE746CEA542369ECAEFE4D225D4214F751C808A77F76500257FC295B1F890Q5HEI)

- [сроки и шаг подачи ценовых предложений в ходе аукциона](consultantplus://offline/ref=A0197CF46B4B6DAF6B3CFFE32AB1E10548B101E560724BE746CEA542369ECAEFE4D225D4214F751C808A77F76500257FC295B1F890Q5HEI) указываются [организатором в извещении о проведении аукциона;](consultantplus://offline/ref=A0197CF46B4B6DAF6B3CFFE32AB1E10548B101E560724BE746CEA542369ECAEFE4D225D4214F751C808A77F76500257FC295B1F890Q5HEI)

- в течение 10 (десяти) минут с момента начала проведения аукциона участники вправе подать свои ценовые предложения, предусматривающие повышение предложения на величину равную «шагу аукциона».

В случае, если в течение указанного времени:

[-](consultantplus://offline/ref=A0197CF46B4B6DAF6B3CFFE32AB1E10548B101E560724BE746CEA542369ECAEFE4D225D4214F751C808A77F76500257FC295B1F890Q5HEI) [поступило](consultantplus://offline/ref=A0197CF46B4B6DAF6B3CFFE32AB1E10548B101E560724BE746CEA542369ECAEFE4D225D4214F751C808A77F76500257FC295B1F890Q5HEI) [предложение, то время для представления следующих](consultantplus://offline/ref=A0197CF46B4B6DAF6B3CFFE32AB1E10548B101E560724BE746CEA542369ECAEFE4D225D4214F751C808A77F76500257FC295B1F890Q5HEI)  [предложений об увеличенной на «шаг аукциона» цене предмета аукциона](consultantplus://offline/ref=A0197CF46B4B6DAF6B3CFFE32AB1E10548B101E560724BE746CEA542369ECAEFE4D225D4214F751C808A77F76500257FC295B1F890Q5HEI)  [продлевается на 10 \(десять\) минут со времени представления каждого следующего](consultantplus://offline/ref=A0197CF46B4B6DAF6B3CFFE32AB1E10548B101E560724BE746CEA542369ECAEFE4D225D4214F751C808A77F76500257FC295B1F890Q5HEI)  [предложения. Если в течение 10 \(десяти\) минут после представления последнего](consultantplus://offline/ref=A0197CF46B4B6DAF6B3CFFE32AB1E10548B101E560724BE746CEA542369ECAEFE4D225D4214F751C808A77F76500257FC295B1F890Q5HEI)  [предложения о цене предмета аукциона следующее](consultantplus://offline/ref=A0197CF46B4B6DAF6B3CFFE32AB1E10548B101E560724BE746CEA542369ECAEFE4D225D4214F751C808A77F76500257FC295B1F890Q5HEI) [предложение не поступило,](consultantplus://offline/ref=A0197CF46B4B6DAF6B3CFFE32AB1E10548B101E560724BE746CEA542369ECAEFE4D225D4214F751C808A77F76500257FC295B1F890Q5HEI) аукцион с помощью программно - [аппаратных средств электронной площадки](consultantplus://offline/ref=A0197CF46B4B6DAF6B3CFFE32AB1E10548B101E560724BE746CEA542369ECAEFE4D225D4214F751C808A77F76500257FC295B1F890Q5HEI)  [завершается;](consultantplus://offline/ref=A0197CF46B4B6DAF6B3CFFE32AB1E10548B101E560724BE746CEA542369ECAEFE4D225D4214F751C808A77F76500257FC295B1F890Q5HEI)

- [не поступило ни одного предложения, то аукцион с помощью программно](consultantplus://offline/ref=A0197CF46B4B6DAF6B3CFFE32AB1E10548B101E560724BE746CEA542369ECAEFE4D225D4214F751C808A77F76500257FC295B1F890Q5HEI)[аппаратных средств электронной площадки завершается. В этом случае временем](consultantplus://offline/ref=A0197CF46B4B6DAF6B3CFFE32AB1E10548B101E560724BE746CEA542369ECAEFE4D225D4214F751C808A77F76500257FC295B1F890Q5HEI)  [окончания представления предложений о цене предмета аукциона является время](consultantplus://offline/ref=A0197CF46B4B6DAF6B3CFFE32AB1E10548B101E560724BE746CEA542369ECAEFE4D225D4214F751C808A77F76500257FC295B1F890Q5HEI)  [завершения аукциона.](consultantplus://offline/ref=A0197CF46B4B6DAF6B3CFFE32AB1E10548B101E560724BE746CEA542369ECAEFE4D225D4214F751C808A77F76500257FC295B1F890Q5HEI)

[При подаче ценового предложения у участника предусмотрена возможность](consultantplus://offline/ref=A0197CF46B4B6DAF6B3CFFE32AB1E10548B101E560724BE746CEA542369ECAEFE4D225D4214F751C808A77F76500257FC295B1F890Q5HEI)  [выполнить следующие действия:](consultantplus://offline/ref=A0197CF46B4B6DAF6B3CFFE32AB1E10548B101E560724BE746CEA542369ECAEFE4D225D4214F751C808A77F76500257FC295B1F890Q5HEI)

- [просмотреть актуальную информацию о ходе аукциона;](consultantplus://offline/ref=A0197CF46B4B6DAF6B3CFFE32AB1E10548B101E560724BE746CEA542369ECAEFE4D225D4214F751C808A77F76500257FC295B1F890Q5HEI)

- [ввести новое предложение о цене предмета аукциона с соблюдением](consultantplus://offline/ref=A0197CF46B4B6DAF6B3CFFE32AB1E10548B101E560724BE746CEA542369ECAEFE4D225D4214F751C808A77F76500257FC295B1F890Q5HEI)  [условий, указанных в извещении о проведении процедуры аукциона;](consultantplus://offline/ref=A0197CF46B4B6DAF6B3CFFE32AB1E10548B101E560724BE746CEA542369ECAEFE4D225D4214F751C808A77F76500257FC295B1F890Q5HEI)

- [подписать электронной подписью и отправить ценовое предложение.](consultantplus://offline/ref=A0197CF46B4B6DAF6B3CFFE32AB1E10548B101E560724BE746CEA542369ECAEFE4D225D4214F751C808A77F76500257FC295B1F890Q5HEI)

[При вводе ценового предложения автоматизированная система оператора](consultantplus://offline/ref=A0197CF46B4B6DAF6B3CFFE32AB1E10548B101E560724BE746CEA542369ECAEFE4D225D4214F751C808A77F76500257FC295B1F890Q5HEI)  [запрашивает подтверждение вводимой информации и в случае несоответствия](consultantplus://offline/ref=A0197CF46B4B6DAF6B3CFFE32AB1E10548B101E560724BE746CEA542369ECAEFE4D225D4214F751C808A77F76500257FC295B1F890Q5HEI)  информации [требованиям регламента и условиям, указанным в извещении о](consultantplus://offline/ref=A0197CF46B4B6DAF6B3CFFE32AB1E10548B101E560724BE746CEA542369ECAEFE4D225D4214F751C808A77F76500257FC295B1F890Q5HEI)  [проведении процедуры аукциона, выдаёт предупреждение и отклоняет такое](consultantplus://offline/ref=A0197CF46B4B6DAF6B3CFFE32AB1E10548B101E560724BE746CEA542369ECAEFE4D225D4214F751C808A77F76500257FC295B1F890Q5HEI)  [ценовое предложение. При подтверждении вводимой информации](consultantplus://offline/ref=A0197CF46B4B6DAF6B3CFFE32AB1E10548B101E560724BE746CEA542369ECAEFE4D225D4214F751C808A77F76500257FC295B1F890Q5HEI)  [автоматизированная система оператора информирует участника аукциона о](consultantplus://offline/ref=A0197CF46B4B6DAF6B3CFFE32AB1E10548B101E560724BE746CEA542369ECAEFE4D225D4214F751C808A77F76500257FC295B1F890Q5HEI)  [сделанном предложении с указанием того, что предложение является лучшим](consultantplus://offline/ref=A0197CF46B4B6DAF6B3CFFE32AB1E10548B101E560724BE746CEA542369ECAEFE4D225D4214F751C808A77F76500257FC295B1F890Q5HEI)  [предложением цены предмета аукциона на данный момент либо лучшим](consultantplus://offline/ref=A0197CF46B4B6DAF6B3CFFE32AB1E10548B101E560724BE746CEA542369ECAEFE4D225D4214F751C808A77F76500257FC295B1F890Q5HEI)  [предложением данного участника.](consultantplus://offline/ref=A0197CF46B4B6DAF6B3CFFE32AB1E10548B101E560724BE746CEA542369ECAEFE4D225D4214F751C808A77F76500257FC295B1F890Q5HEI)

[Участник аукциона может подать предложение о цене договора при условии](consultantplus://offline/ref=A0197CF46B4B6DAF6B3CFFE32AB1E10548B101E560724BE746CEA542369ECAEFE4D225D4214F751C808A77F76500257FC295B1F890Q5HEI)  [соблюдения следующих требований:](consultantplus://offline/ref=A0197CF46B4B6DAF6B3CFFE32AB1E10548B101E560724BE746CEA542369ECAEFE4D225D4214F751C808A77F76500257FC295B1F890Q5HEI)

- [не вправе подавать ценовое предложение, равное предложению или](consultantplus://offline/ref=A0197CF46B4B6DAF6B3CFFE32AB1E10548B101E560724BE746CEA542369ECAEFE4D225D4214F751C808A77F76500257FC295B1F890Q5HEI)  [меньшее, чем ценовое предложение, которое подано таким участником аукциона](consultantplus://offline/ref=A0197CF46B4B6DAF6B3CFFE32AB1E10548B101E560724BE746CEA542369ECAEFE4D225D4214F751C808A77F76500257FC295B1F890Q5HEI)  [ранее, а также ценовое предложение, равное нулю или начальной цене предмета](consultantplus://offline/ref=A0197CF46B4B6DAF6B3CFFE32AB1E10548B101E560724BE746CEA542369ECAEFE4D225D4214F751C808A77F76500257FC295B1F890Q5HEI)  [аукциона;](consultantplus://offline/ref=A0197CF46B4B6DAF6B3CFFE32AB1E10548B101E560724BE746CEA542369ECAEFE4D225D4214F751C808A77F76500257FC295B1F890Q5HEI)

- [не вправе подавать предложение о цене договора выше, чем текущее](consultantplus://offline/ref=A0197CF46B4B6DAF6B3CFFE32AB1E10548B101E560724BE746CEA542369ECAEFE4D225D4214F751C808A77F76500257FC295B1F890Q5HEI)  [максимальное ценовое предложение, вне пределов «шага аукциона».](consultantplus://offline/ref=A0197CF46B4B6DAF6B3CFFE32AB1E10548B101E560724BE746CEA542369ECAEFE4D225D4214F751C808A77F76500257FC295B1F890Q5HEI)

[Каждое ценовое предложение, подаваемое в ходе процедуры, подписывается](consultantplus://offline/ref=A0197CF46B4B6DAF6B3CFFE32AB1E10548B101E560724BE746CEA542369ECAEFE4D225D4214F751C808A77F76500257FC295B1F890Q5HEI)  [электронной подписью.](consultantplus://offline/ref=A0197CF46B4B6DAF6B3CFFE32AB1E10548B101E560724BE746CEA542369ECAEFE4D225D4214F751C808A77F76500257FC295B1F890Q5HEI)

После [подачи ценового предложения у участника есть возможность подачи](consultantplus://offline/ref=A0197CF46B4B6DAF6B3CFFE32AB1E10548B101E560724BE746CEA542369ECAEFE4D225D4214F751C808A77F76500257FC295B1F890Q5HEI)  [нового ценового предложения с соблюдением требований регламента электронной](consultantplus://offline/ref=A0197CF46B4B6DAF6B3CFFE32AB1E10548B101E560724BE746CEA542369ECAEFE4D225D4214F751C808A77F76500257FC295B1F890Q5HEI)  [торговой площадки.](consultantplus://offline/ref=A0197CF46B4B6DAF6B3CFFE32AB1E10548B101E560724BE746CEA542369ECAEFE4D225D4214F751C808A77F76500257FC295B1F890Q5HEI)

[В случае принятия предложения о цене предмета аукциона такое предложение](consultantplus://offline/ref=A0197CF46B4B6DAF6B3CFFE32AB1E10548B101E560724BE746CEA542369ECAEFE4D225D4214F751C808A77F76500257FC295B1F890Q5HEI)  [включается в реестр предложений о цене предмета аукциона.](consultantplus://offline/ref=A0197CF46B4B6DAF6B3CFFE32AB1E10548B101E560724BE746CEA542369ECAEFE4D225D4214F751C808A77F76500257FC295B1F890Q5HEI)

[Электронный журнал проведения аукциона размещается автоматизированной](consultantplus://offline/ref=A0197CF46B4B6DAF6B3CFFE32AB1E10548B101E560724BE746CEA542369ECAEFE4D225D4214F751C808A77F76500257FC295B1F890Q5HEI)  [системой оператора в открытой и закрытой частях автоматизированной системой](consultantplus://offline/ref=A0197CF46B4B6DAF6B3CFFE32AB1E10548B101E560724BE746CEA542369ECAEFE4D225D4214F751C808A77F76500257FC295B1F890Q5HEI)  [оператора в течение 1 \(одного\) часа с момента окончания аукциона.](consultantplus://offline/ref=A0197CF46B4B6DAF6B3CFFE32AB1E10548B101E560724BE746CEA542369ECAEFE4D225D4214F751C808A77F76500257FC295B1F890Q5HEI)

[Подписание и публикация организатором протокола о результатах аукциона,](consultantplus://offline/ref=A0197CF46B4B6DAF6B3CFFE32AB1E10548B101E560724BE746CEA542369ECAEFE4D225D4214F751C808A77F76500257FC295B1F890Q5HEI)  [который должен:](consultantplus://offline/ref=A0197CF46B4B6DAF6B3CFFE32AB1E10548B101E560724BE746CEA542369ECAEFE4D225D4214F751C808A77F76500257FC295B1F890Q5HEI) 

- [содержать в том числе цену предмета аукциона, предложенную победителем;](consultantplus://offline/ref=A0197CF46B4B6DAF6B3CFFE32AB1E10548B101E560724BE746CEA542369ECAEFE4D225D4214F751C808A77F76500257FC295B1F890Q5HEI)

- [удостоверять право победителя на заключение договора.](consultantplus://offline/ref=A0197CF46B4B6DAF6B3CFFE32AB1E10548B101E560724BE746CEA542369ECAEFE4D225D4214F751C808A77F76500257FC295B1F890Q5HEI)

[Протокол о результатах аукциона размещается на официальном сайте торгов и](consultantplus://offline/ref=A0197CF46B4B6DAF6B3CFFE32AB1E10548B101E560724BE746CEA542369ECAEFE4D225D4214F751C808A77F76500257FC295B1F890Q5HEI) [в автоматизированной системой оператора.](consultantplus://offline/ref=A0197CF46B4B6DAF6B3CFFE32AB1E10548B101E560724BE746CEA542369ECAEFE4D225D4214F751C808A77F76500257FC295B1F890Q5HEI)

Протокол проведения электронного аукциона подписывается усиленной квалифицированной электронной подписью оператором электронной площадки и размещается им на электронной площадке в течение одного часа после окончания электронного аукциона. В протоколе проведения электронного аукциона указываются адрес электронной площадки, дата, время начала и окончания электронного аукциона, начальная цена предмета аукциона в день проведения электронного аукциона, все максимальные предложения каждого участника о цене предмета аукциона. На основании данного протокола организатор электронного аукциона в день проведения электронного аукциона обеспечивает подготовку протокола о результатах электронного аукциона, подписание данного протокола усиленной квалифицированной электронной подписью лицом, уполномоченным действовать от имени организатора аукциона, и его размещение в течение одного рабочего дня со дня подписания данного протокола на электронной площадке. Протокол о результатах электронного аукциона после его размещения на

электронной площадке в автоматическом режиме направляется оператором электронной площадки для размещения на официальном сайте.

По результатам проведения электронного аукциона не допускается заключение договора купли-продажи земельного участка ранее чем через десять дней со дня размещения протокола рассмотрения заявок на участие в электронном аукционе в случае, если электронный аукцион признан несостоявшимся, либо протокола о результатах электронного аукциона на официальном сайте.

Уполномоченный орган обязан в течение пяти дней со дня истечения срока направить победителю электронного аукциона или иным лицам, с которыми в соответствии с [пунктами 13,](consultantplus://offline/ref=B53B5C4835FD56C51A633120F1AF30F2DB89447A77A41F661E2A5ACC1465A352D3F76133C02DA670186165DA74B25774AA88371F06bB05K) [14,](consultantplus://offline/ref=B53B5C4835FD56C51A633120F1AF30F2DB89447A77A41F661E2A5ACC1465A352D3F76133C124A670186165DA74B25774AA88371F06bB05K) [20](consultantplus://offline/ref=B53B5C4835FD56C51A633120F1AF30F2DB89447A77A41F661E2A5ACC1465A352D3F76132C826A670186165DA74B25774AA88371F06bB05K) и [25 статьи 39.12](consultantplus://offline/ref=B53B5C4835FD56C51A633120F1AF30F2DB89447A77A41F661E2A5ACC1465A352D3F76134C825AF274B2E648630E44474AB88351D1AB4420EbD03K) Земельного кодекса Российской Федерации от 25.10.2001 № 136-ФЗ заключается договор куплипродажи земельного участка, подписанный проект договора купли-продажи земельного участка.

[По результатам проведения электронного аукциона договор купли-продажи](consultantplus://offline/ref=B53B5C4835FD56C51A633120F1AF30F2DB89447A77A41F661E2A5ACC1465A352D3F76134C825AF274B2E648630E44474AB88351D1AB4420EbD03K) земельного [участка заключается в электронной форме и подписывается усиленной](consultantplus://offline/ref=B53B5C4835FD56C51A633120F1AF30F2DB89447A77A41F661E2A5ACC1465A352D3F76134C825AF274B2E648630E44474AB88351D1AB4420EbD03K)  [квалифицированной электронной подписью сторон такого договора.](consultantplus://offline/ref=B53B5C4835FD56C51A633120F1AF30F2DB89447A77A41F661E2A5ACC1465A352D3F76134C825AF274B2E648630E44474AB88351D1AB4420EbD03K)

Если договор купли-продажи земельного участка в течение тридцати дней со дня направления победителю аукциона проекта договора не был им подписан и представлен в уполномоченный орган, организатор аукциона предлагает заключить указанный договор иному участнику аукциона, который сделал предпоследнее предложение о цене предмета аукциона, по цене, предложенной победителем аукциона.

Право собственности на земельный участок переходит к покупателю в порядке, установленном действующим законодательством Российской Федерации. Расходы на оформление права собственности относятся на покупателя.

С победителя электронного аукциона или иных лиц, с которыми заключается договор купли-продажи земельного участка, оператором электронной площадки взимается плата за участие в электронном аукционе в соответствии с регламентом электронной торговой площадки АО «Единая электронная торговая площадка».

Сведения о победителях аукционов, уклонившихся от заключения договора купли-продажи земельного участка, являющегося предметом аукциона, которые уклонились от их заключения, включаются в реестр недобросовестных участников аукциона.

Все вопросы, касающиеся проведения аукциона, не нашедшие отражения в настоящем извещении о проведении торгов, регулируются законодательством Российской Федерации.

**Решение об отказе в проведении аукциона** может быть принято организатором аукциона в случае выявления обстоятельств, предусмотренных пунктом 8 статьи 39.11 Земельного кодекса Российской Федерации. Извещение об отказе в проведении аукциона размещается на официальном сайте администрации муниципального образования город Гусь-Хрустальный Владимирской области, в официальном печатном источнике, на официальном сайте РФ сети интернет [www.torgi.gov.ru](http://www.torgi.gov.ru/) в течение трех дней со дня принятия данного решения.

Последствия отказа от проведения торгов определяются в соответствии с гражданским [законодательством](consultantplus://offline/ref=A1223616324C288C31CF4E5CCC454CDA9A89F2D715A34A2A73D6882F1261A6DFD3CF4BEA4ACA9600TE25F) Российской Федерации.

**Извещение о проведении открытого аукциона в электронной форме, форма заявки, а также проект договора** размещается на официальном сайте администрации муниципального образования город Гусь–Хрустальный Владимирской области www.gusadmin.ru, на электронной площадке www.roseltorg.ru, официальном сайте Российской Федерации для размещения информации торгов [www.torgi.gov.ru.](http://www.torgi.gov.ru/)

**Дополнительную информацию о порядке проведения электронного аукциона, а также иную информацию по вышеуказанным земельному участку можно получить у организатора аукциона по рабочим дням в период приема заявок по адресу: Владимирская область, город Гусь-Хрустальный, улица Калинина, дом 1, кабинет 21, телефон 2-38-28, 3-28-65.**

> В администрацию муниципального образования город Гусь-Хрустальный Владимирской области

#### **ЗАЯВКА**

### **на участие в электронном аукционе (электронный аукцион по продаже земельного участка/ электронный аукцион на право заключения договора аренды земельного участка)**

1.\_\_\_\_\_\_\_\_\_\_\_\_\_\_\_\_\_\_\_\_\_\_\_\_\_\_\_\_\_\_\_\_\_\_\_\_\_\_\_\_\_\_\_\_\_\_\_\_\_\_\_\_\_\_\_\_\_\_\_\_\_\_\_\_\_\_

*(Полное наименование юридического лица, подающего заявку, или фамилия, имя, отчество, гражданство, паспортные данные физического лица, подающего заявку) в лице (фамилия, имя, отчество, должность – для* 

\_\_\_\_\_\_\_\_\_\_\_\_\_\_\_\_\_\_\_\_\_\_\_\_\_\_\_\_\_\_\_\_\_\_\_\_\_\_\_\_\_\_\_\_\_\_\_\_\_\_\_\_\_\_\_\_\_\_\_\_

*представителя юридического лица)*,

действующего на основании

(далее – заявитель), ознакомившись с извещением о проведении электронного аукциона по продаже земельного участка; электронного аукциона на право заключения договора аренды земельного участка (далее – аукцион), для

\_\_\_\_\_\_\_\_\_\_\_\_\_\_\_\_\_\_\_\_\_\_\_\_\_\_\_\_\_\_\_\_\_\_\_\_\_\_\_\_\_\_\_\_\_\_\_\_\_\_\_\_\_\_\_\_\_\_\_\_\_\_\_\_\_\_

\_\_\_\_\_\_\_\_\_\_\_\_\_\_\_\_\_\_\_\_\_\_\_\_\_\_\_\_\_\_\_\_\_\_\_\_\_\_\_\_\_\_\_\_\_\_\_\_\_\_\_\_\_\_\_\_\_\_\_\_\_\_\_\_\_\_. *(Цель использования земельного участка)* Местоположение земельного участка: \_\_\_\_\_\_\_\_\_\_\_\_\_\_\_\_\_\_\_\_\_\_\_\_\_\_\_\_\_\_\_, площадь кв.м, кадастровый номер: \_\_\_\_\_\_\_\_\_\_\_\_\_\_\_\_\_\_\_\_\_\_\_\_\_\_\_\_\_\_\_\_\_\_\_\_\_\_\_\_\_\_\_\_\_\_\_\_\_\_\_\_\_\_\_\_\_\_\_\_\_\_.

*(Вид права аренда; собственность за плату)*

размещенным на официальном сайте Российской Федерации в информационнотелекоммуникационной сети «Интернет» для размещения информации о проведении торгов, определенном Правительством Российской Федерации (далее официальный сайт), в средствах массовой информации, в которых официально публикуются правовые акты администрации города Гусь-Хрустальный Владимирской области.

Настоящей заявкой подтверждает свое намерение участвовать в аукционе, который состоится «\_\_\_» \_\_\_\_\_\_\_\_\_\_\_ \_\_\_\_ Г. в \_\_\_\_ ч. \_\_\_ мин. на электронной торговой площадке: АО «Единая электронная торговая площадка» [www.roseltorg.ru](http://www.roseltorg.ru/).

2. Заявитель подтверждает, что он располагает данными об организаторе аукциона, предмете аукциона, начальной цене предмета аукциона, «шаге аукциона», дате, времени и месте проведения аукциона, порядке его проведения, в том числе об оформлении участия в аукционе, порядке определения победителя аукциона, заключения договора и его условиях, последствиях уклонения от подписания договора.

3. Заявитель подтверждает, что на дату подписания настоящей заявки он ознакомлен с документами, содержащими сведения о земельном участке, с характеристиками земельного участка, указанными в извещении.

4. Заявитель подтверждает, что на дату подписания настоящей заявки он ознакомлен с порядком отказа от проведения аукциона, а также порядком внесения изменений в извещение и (или) документацию об аукционе.

5. Подавая настоящую заявку на участие в аукционе, заявитель обязуется соблюдать условия его проведения, содержащиеся в извещении и документации об аукционе.

6. Заявитель согласен на участие в аукционе на указанных в извещении условиях.

7. Заявитель осведомлен о том, что сведения о победителе, уклонившемся от заключения договора аренды земельного участка, и об иных лицах, с которыми указанный договор заключается и которые уклонились от его заключения, включаются в реестр недобросовестных участников аукциона, задаток внесенный такими лицами не возвращается.

8. Заявитель подтверждает, что ознакомлен с положениями Федерального закона от 27.07.2006 № 152-ФЗ «О персональных данных», права и обязанности в области защиты персональных данных ему разъяснены.

9. Заявитель согласен на обработку своих персональных данных и персональных данных доверителя (в случае передоверия).

10. Банковские реквизиты заявителя:

\_\_\_\_\_\_\_\_\_\_\_\_\_\_\_\_\_\_\_\_\_\_\_\_\_\_\_\_\_\_\_\_\_\_\_\_\_\_\_\_\_\_\_\_\_\_\_\_\_\_\_\_\_\_\_\_\_\_\_\_. (*Реквизиты банка заявителя для возврата задатка, указанные в заявке, должны соответствовать реквизитам, указанным в платежном документе о перечислении задатка на участие в аукционе)*

\_\_\_\_\_\_\_\_\_\_\_\_\_\_\_\_\_\_\_\_\_\_\_\_\_\_\_\_\_\_\_\_\_\_\_\_\_\_\_\_\_\_\_\_\_\_\_\_\_\_\_\_\_\_\_\_\_\_\_\_\_\_\_\_\_\_\_\_\_\_\_\_

\_\_\_\_\_\_\_\_\_\_\_\_\_\_\_\_\_\_\_\_\_\_\_\_\_\_\_\_\_\_\_\_\_\_\_\_\_\_\_\_\_\_\_\_\_\_\_\_\_\_\_\_\_\_\_\_\_\_\_\_\_\_\_\_\_\_

11. Реквизиты заявителя (для юридических лиц, индивидуальных предпринимателей):

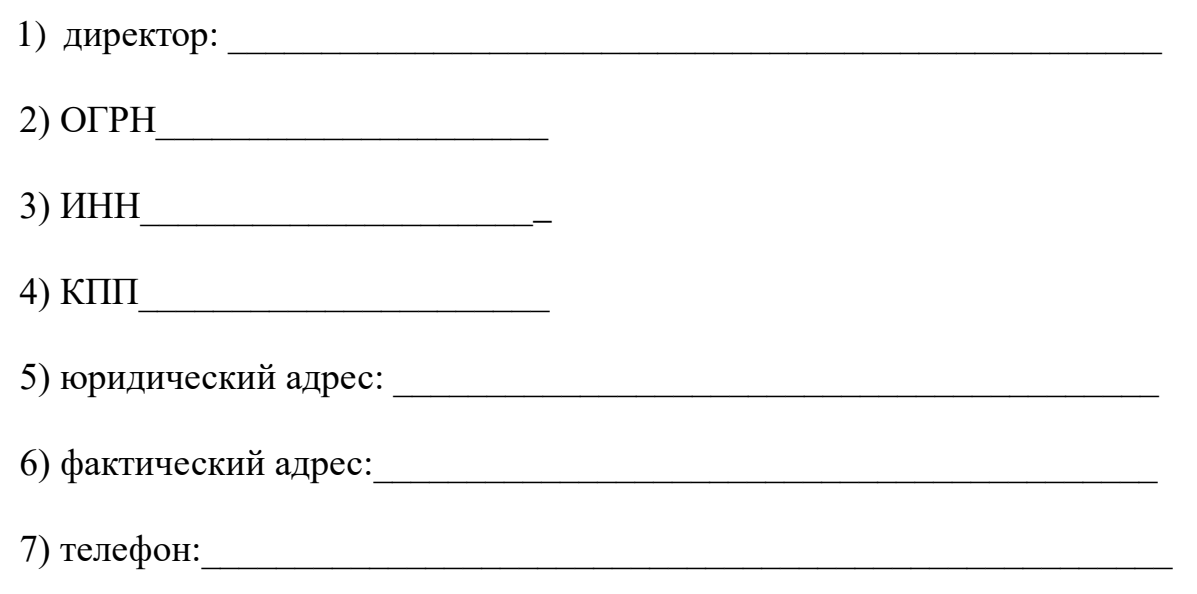

8) адрес электронной почты:

\_\_\_\_\_\_\_\_\_\_\_\_\_\_\_\_\_/\_\_\_\_\_\_\_\_\_\_\_\_\_\_\_\_\_\_\_\_\_

9) контактное лицо по вопросам аукциона:

Подписано средствами ЭЦП (полномочного представителя заявителя)

# **Опись документов, представляемых заявителями для участия в электронном аукционе**

# **по продаже/аренде земельного участка, расположенного по адресу:**  \_\_\_\_\_\_\_\_\_\_\_\_\_\_\_\_\_\_\_\_\_\_\_\_\_\_\_\_\_\_\_\_\_\_\_\_\_\_\_\_\_\_\_\_\_\_\_\_\_\_\_\_\_\_\_\_\_\_\_\_\_\_\_\_\_\_

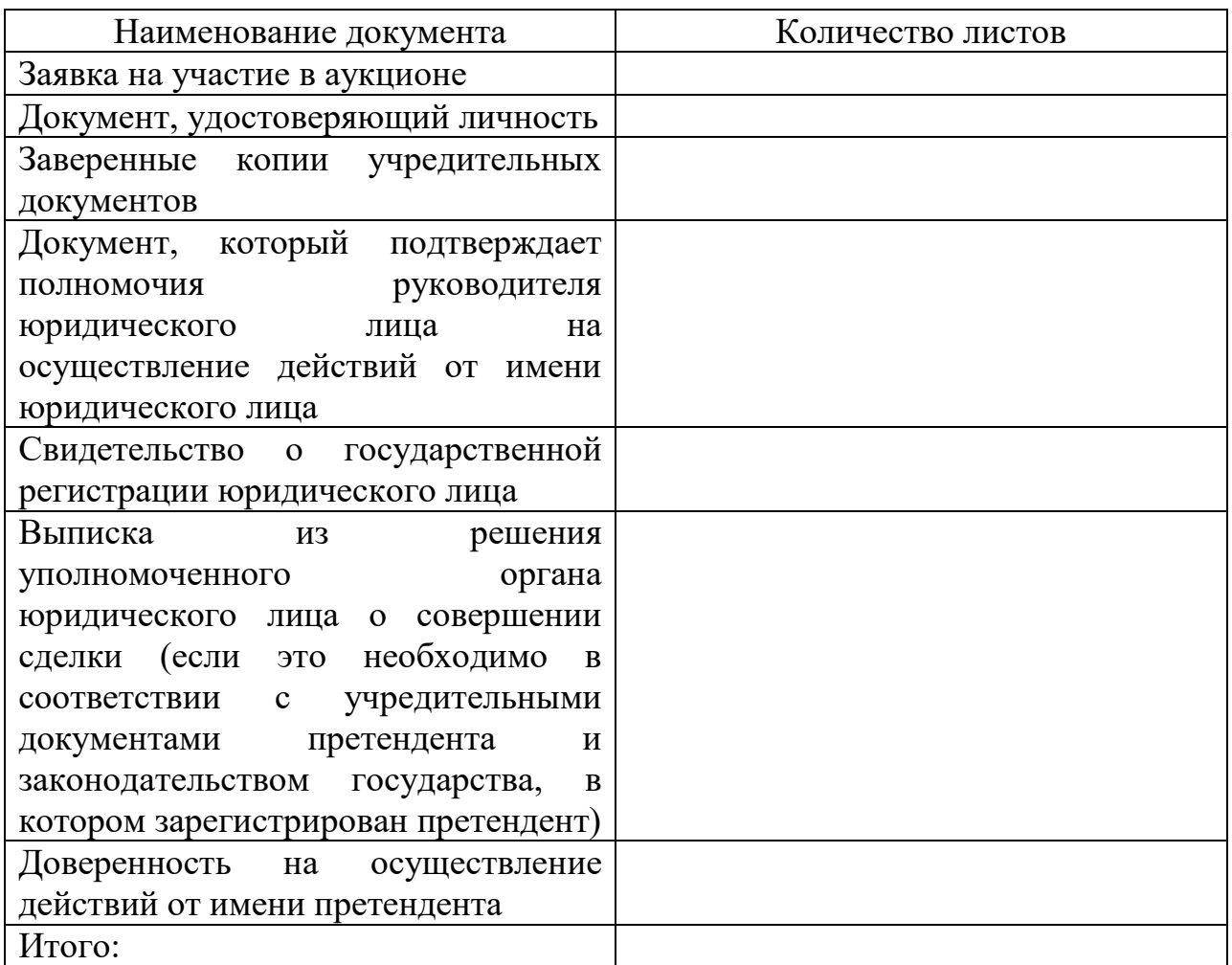

Подпись

# **Проект договора купли-продажи земельного участка № \_\_\_\_\_**

город Гусь-Хрустальный **«** » \_\_\_\_

**Муниципальное образование город Гусь-Хрустальный** (Устав муниципального образования город Гусь-Хрустальный Владимирской области, утвержден Решением Совета народных депутатов от 03.08.2005 № 82/13, зарегистрирован в администрации Владимирской области 03.08.2005,

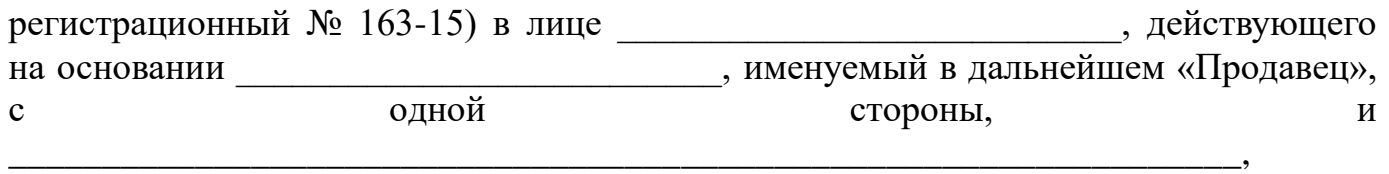

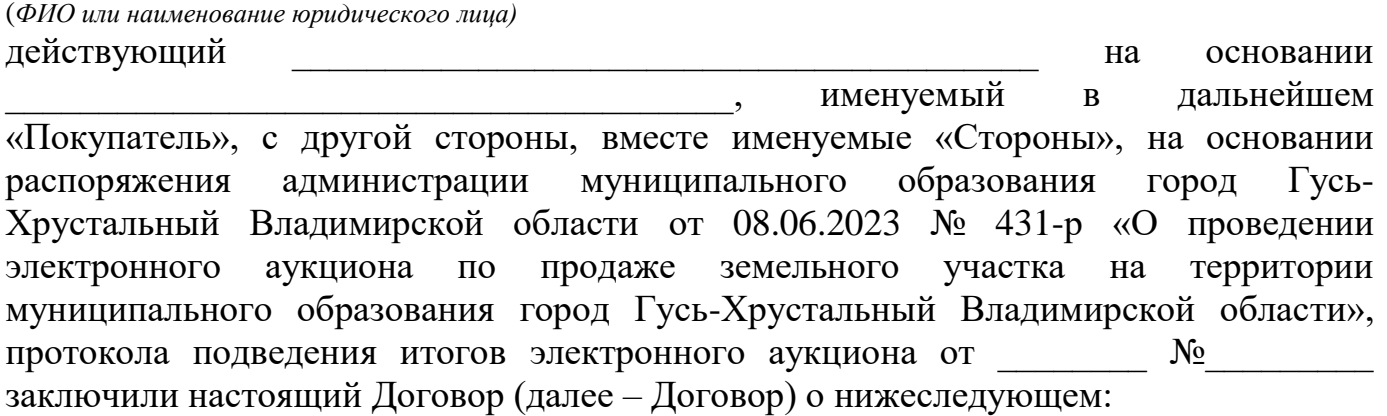

#### **1. Предмет договора**

1.1. На основании результатов электронного аукциона по продаже земельного участка «Продавец» обязуется передать в собственность, а «Покупатель» принять и оплатить по цене и на условиях настоящего Договора земельный участок из земель населенных пунктов с кадастровым номером 33:25:000181:12, площадью 801 кв.м, расположенный по адресу: Владимирская область, город Гусь-Хрустальный, улица Ковровская, з/у 12, с видом разрешенного использования – для индивидуального жилищного строительства (код-2.1).

#### **2. Ограничения использования и обременения участка**

2.1. На момент подписания Договора земельный участок свободен от зданий, строений, сооружений.

2.2. Участок на момент заключения настоящего Договора не продан, не подарен, не заложен, под арестом (запрещением) не состоит.

2.3. Обременение: отсутствует.

2.4. Особые условия использования территории:

земельный участок расположен полностью в границах зон санитарной охраны источников водоснабжения и водопроводов питьевого назначения. Зоны с особыми условиями использования территории:

Тип: ЗОУИТ. Реестровый номер: 33:00-6.652

Описание: Зона санитарной охраны водозаборной скважины № 6 (19849), расположенной по адресу: Владимирская область, город Гусь-Хрустальный, улица 2-ая Народная,13б (третий пояс).

Тип: ЗОУИТ. Реестровый номер: 33:00-6.663

Описание: Зона санитарной охраны водозаборной скважины №2с (15884), расположенной по адресу: Владимирская область, город Гусь-Хрустальный, улица Димитрова, 44а (третий пояс).

Тип: ЗОУИТ. Реестровый номер: 33:00-6.664

Описание: Зона санитарной охраны водозаборной скважины № 11 (67134), расположенной по адресу: Владимирская область, город Гусь-Хрустальный, улица Менделеева,14а (третий пояс).

Тип: ЗОУИТ. Реестровый номер: 33:00-6.659

Описание: Зона санитарной охраны водозаборной скважины № 9 (б/н),

расположенной по адресу: Владимирская область, город Гусь-Хрустальный, парк 50 лет Советской власти (третий пояс).

Тип: ЗОУИТ. Реестровый номер: 33:00-6.656

Описание: Зона санитарной охраны водозаборной скважины № 15 (3-III), расположенной по адресу: Владимирская область, город Гусь-Хрустальный, проспект 50 лет Советской власти,13 (третий пояс).

Тип: ЗОУИТ. Реестровый номер: 33:25-6.80

Описание: Охранная зона источника водоснабжения ООО «Дорстекло» (скважина №79952), расположенная по адресу: Владимирская область, Гусь-Хрустальный район, город Гусь-Хрустальный, улица Курловская, вблизи дома 14д (третий пояс).

Тип: ЗОУИТ. Реестровый номер: 33:25-6.57

Описание: Зона санитарной охраны водозаборной скважины № 14 (59318) Муниципального унитарного водопроводно-канализационного предприятия города Гусь-Хрустальный Владимирской области, расположенной по адресу: Владимирская область, город Гусь-Хрустальный, улица Курловская, артезианская скважина № 14 (59318) (третий пояс).

Ограничения: На территории третьего пояса ЗСО запрещается размещать склады горюче-смазочных материалов, ядохимикатов и другие объекты, обуславливающие опасность химического загрязнения подземных вод; размещать объекты обуславливающие опасность микробного загрязнения подземных вод; рубить леса главного пользования и реконструкции; применять ядохимикаты и удобрения при уходе за зелеными насаждениями; производить закачку отработанных вод в подземные горизонты и разрабатывать недра земли; производить подземное складирование твердых отходов; размещать склады горючесмазочных материалов без наличия локальных очистных сооружений, склады минеральных удобрений, накопители промстоков, шламохранилищ; необходимо контролировать работу локальных очистных сооружений АЗС; контролировать состояние площадок временного хранения отходов сроком менее 3-х лет; содержать в надлежащем техническом состоянии канализационные сети и насосные станции; эксплуатировать канализационные сети в соответствии с установленными правилами и регламентом; своевременно проводить очистку и текущий ремонт; запрещается бурить новые скважины и строительство, связанное с нарушением почвенного покрова проводить при согласовании с органами санитарного надзора, органами и учреждениями государственного экологического и геологического контроля; запрещается упорядочивать складирование и транспортировку сыпучих, горючих и жидких материалов.

По земельному участку и в непосредственной близости от него проходит надземный газопровод низкого давления, принадлежащий АО «Газпром газораспределение Владимир» филиал в г. Муроме РЭГС в г. Гусь-Хрустальном, в непосредственной близости от земельного участка находится низковольтная воздушная линия ВЛ-0,4 кВ от ТП-38 (электрические сети), принадлежащая РЭС г.Гусь-Хрустальный АО «ОРЭС-Владимирская область».

#### **3. Плата по договору**

3.1. Цена продаваемого земельного участка устанавливается в размере, предложенном победителем торгов, в соответствии с протоколом о результатах электронного аукциона, является ценой продажи и составляет

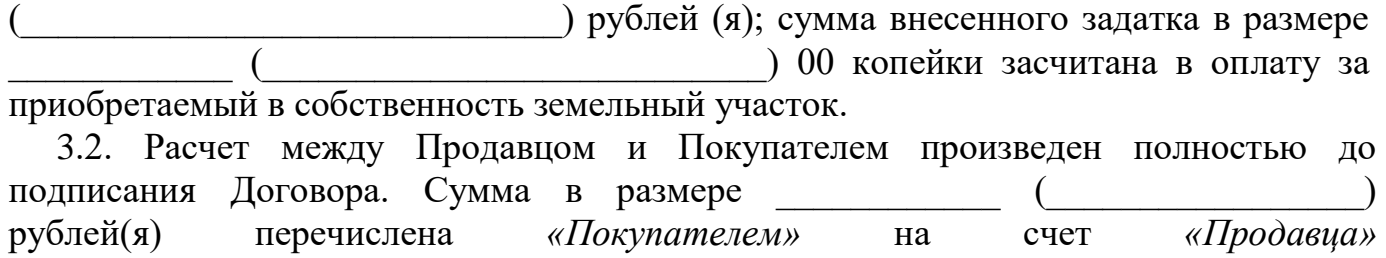

#### **4. Права и обязанности сторон.**

\_\_\_\_\_\_\_\_\_\_\_\_\_\_\_\_\_\_\_\_\_\_\_\_\_\_\_\_\_\_\_\_\_\_\_\_\_\_\_\_\_\_\_\_\_\_\_\_\_\_\_\_\_\_\_\_\_\_\_\_\_\_\_\_\_\_\_\_\_\_\_\_\_

4.1. Продавец обязуется:

4.1.1. Предоставить Покупателю сведения, необходимые для исполнения условий, установленных Договором.

4.2. Покупатель обязуется:

4.2.1. Принять земельный участок по акту приема-передачи.

\_\_\_\_\_\_\_\_\_\_\_\_\_\_\_\_\_\_\_\_\_\_\_\_\_\_\_\_\_\_\_\_\_\_\_\_\_\_\_\_\_\_\_\_\_\_\_\_\_\_\_\_\_\_\_\_\_\_\_\_.

4.2.2. Оплатить цену земельного участка в сроки и в порядке, установленном разделом 3 настоящего Договора.

4.2.3. Выполнять требования, вытекающие из установленных в соответствии с законодательством РФ ограничений прав на земельный участок и сервитутов.

4.2.4. Предоставлять информацию о состоянии земельного участка по запросам соответствующих органов государственной власти и местного самоуправления, создавать необходимые условия для контроля за надлежащим выполнением условий Договора и установленного порядка использования участка, а также обеспечивать доступ и проход на участок их представителей.

4.2.5. За свой счет обеспечить государственную регистрацию права собственности на участок и предоставить копии документов о государственной регистрации Продавцу.

4.2.6. Во всем остальном, что не предусмотрено настоящим Договором, Стороны руководствуются действующим законодательством.

#### **5. Ответственность сторон**

5.1. Стороны несут ответственность за невыполнение либо ненадлежащее выполнение условий настоящего Договора в соответствии с законодательством РФ.

5.2. Все споры и разногласия, которые могут возникнуть из настоящего Договора будут разрешаться по возможности путем переговоров между Сторонами, а при невозможности разрешения споров путем переговоров Стороны передают их на рассмотрение в суд.

#### **6. Заключительные положения**

6.1. Изменение указанного в пункте 1.1. Договора разрешенного вида использования земельного участка допускается в порядке, предусмотренном законодательством РФ.

6.2. Все изменения и дополнения к Договору действительны, если они совершены в письменной форме и подписаны уполномоченными лицами.

6.3. Настоящий Договор может быть расторгнут в установленном законодательством порядке.

6.4. В соответствии со ст. 556 ГК при передаче земельного участка Стороны составляют в обязательном порядке передаточный акт.

6.5. Право собственности на указанный земельный участок возникает у Покупателя с момента регистрации перехода права собственности в Гусь-Хрустальном отделе Управления Федеральной службы государственной регистрации, кадастра и картографии по Владимирской области.

6.6. Настоящий Договор составлен в 3-х экземплярах, имеющих одинаковую юридическую силу.

Один экземпляр передается *«Покупателю»,* 2-ой экземпляр – *«Продавцу»,* 3-й экземпляр – в Гусь-Хрустальный отдел Управления Федеральной службы государственной регистрации, кадастра и картографии по Владимирской области.

# **7. Подписи сторон**

*Мальцева Т.В. 8(49241)2-38-28*